# **Effektive Suche agrarökonomischer Literatur - ein Überblick mit technischen Hinweisen**

von

Ulrich Enneking

Diskussionsbeitrag 9701

Januar 1997 Institut für Agrarökonomie der Universität Göttingen

# **Effektive Suche agrarökonomischer Literatur - ein Überblick mit technischen Hinweisen**

von

Ulrich Enneking \*

Diskussionsbeitrag 9701

Januar 1997 Institut für Agrarökonomie der Universität Göttingen

\* wissenschaftlicher Mitarbeiter am Institut für Agrarökonomie der Universität Göttingen Platz der Göttinger Sieben 5, 37073 Göttingen

Tel.: 0551/394853 - Fax.: 0551/394812 - e-mail: uenneki@gwdg.de

# **Inhaltsverzeichnis**

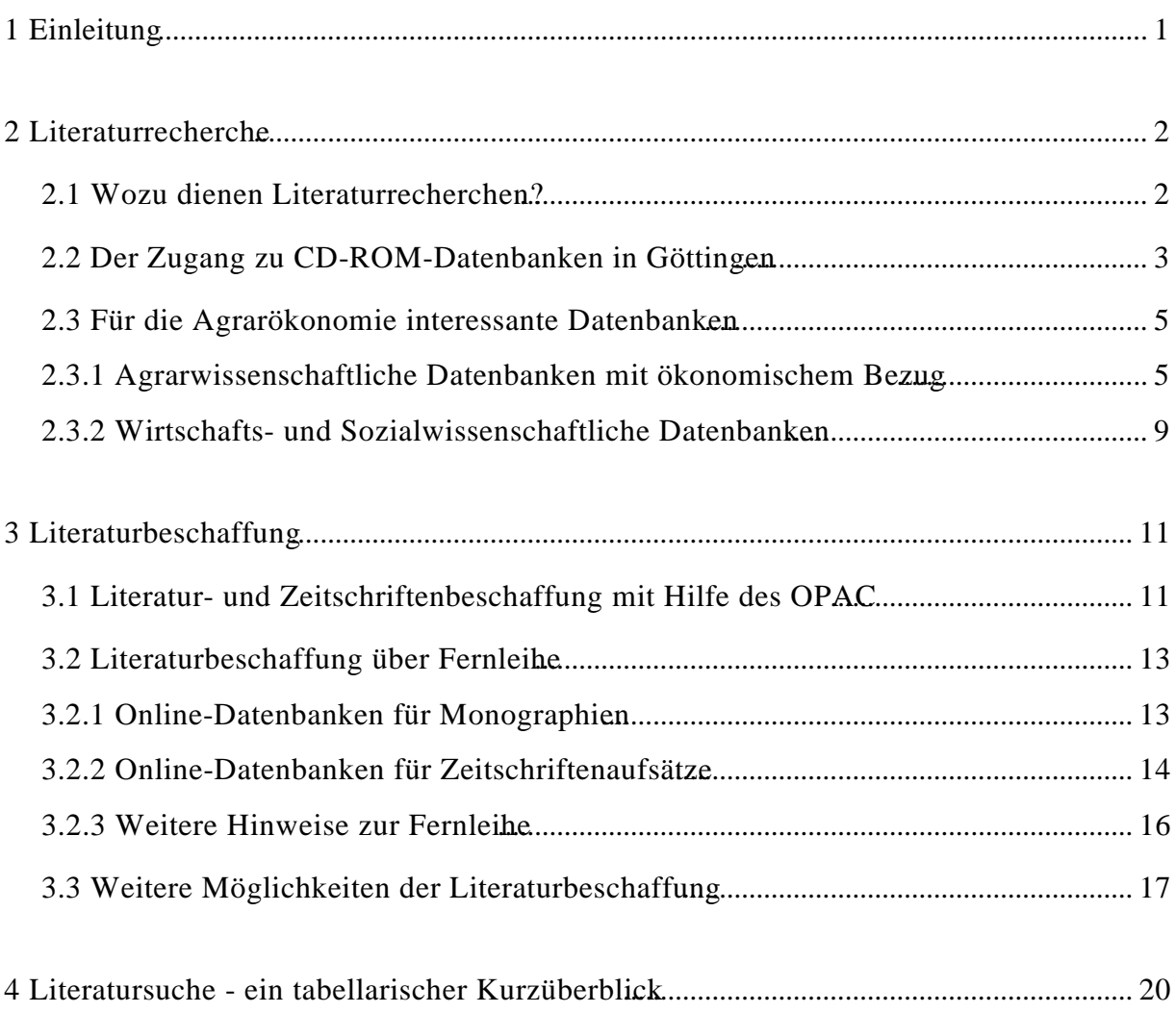

# **1 Einleitung**

Bei der Lektüre des vorliegenden, etwas unkonventionellen Beitrags stellt sich der Leserin oder dem Leser vielleicht die Frage, ob dieser Text in einer wissenschaftlichen Diskussionsreihe seinen rechten Platz gefunden hat. Schließlich schafft er kein Wissen, sondern bündelt es "nur". Allerdings sind es häufig die Übersichtsartikel zu einem bestimmten wissenschaftlichen Teilgebiet, die sich besonderer Beliebtheit erfreuen. Warum sollte man daher nicht auch einen Überblick über die Möglichkeiten der Literatursuche geben - gewissermaßen als Katalysator für die Wissenschaft?

Nachdem im Bereich der Dokumentation die Vernetzung weit vorangeschritten ist, sind wir jetzt an einem Punkt angelangt, an dem die Literatursuche fast vollständig über das Internet abgewickelt werden kann. Angesichts der Fülle aber auch der Unübersichtlichkeit der Angebote ist eine Systematisierung von Nöten. Da Litaratursuchende jedoch unterschiedliche Ansprüche und unterschiedliches Vorwissen haben, ist es fast unmöglich eine Gliederung vorzunehmen, die allen gerecht wird. So wünscht die eine, eine Einteilung der Literaturdatenbanken nach ihrer Größe. Dem anderen ist es wichtig zu differenzieren, ob Monographien oder Zeitschriftenaufsätze ausgewertet werden.

Ich habe in diesem Text eine Einteilung gewählt, die der chronologischen Abfolge einer ausführlichen Literatursuche entspricht. In dieser Form eignet sich der Text als Leitfaden für Ungeübte auf dem Gebiet der Literatursuche. Für Profis gebe ich am Ende des Beitrags einen Kurzüberblick in tabellarischer Form, der darauf abzielt, dem unterschiedlichem Informationsbedürfnis der Leserinnen gerecht zu werden. Durch einen Querverweis auf die entsprechende Textstelle können Informationen aus der Tabelle jedoch leicht vertieft werden. Im ersten Teil des Beitrags stelle ich Datenbanken vor, die einen genauen Überblick über ein Themengebiet geben können. Diese Dokumentationen werden in der Regel von kommerziellen Anbietern erstellt und als CD-ROM vertrieben. Charakteristisch für diese Datenbanken ist die annähernd vollständige, thematische Erschließung eines bestimmten Wissensgebietes, so daß man in solchen Datenbanken in der Regel alle Dokumententypen (Monographien, Zeitschriftenaufsätze, Diskussionspapiere etc.) vorfindet. Eine solche CD-ROM-Datenbank gibt also darüber Auskunft, **WAS** es an Literatur zu diesem Thema gibt. Nachdem die WAS-Frage geklärt ist, gilt es festzustellen, **WO** dieses Dokument aufzufinden

ist. Die WO-Frage wird im zweiten Abschnitt dieses Beitrags beantwortet. Hier spreche ich zunächst die Möglichkeiten der Literaturbeschaffung in Göttingen an, bevor ich dann auf die Fernleihe im Bundesgebiet und weitere Beschaffungsstrategien eingehe.

Bedingt durch die zunehmende Vernetzung der Bibliotheken stellt sich allerdings die Frage, ob die Differenzierung in WAS-Frage und WO-Frage noch gerechtfertigt ist. Die Vernetzung hat nämlich dazu geführt, daß über das Internet auf eine immens große Zahl an Bibliotheksbeständen zurückgegriffen werden können, so daß in bestimmten Situationen die WO- und die WAS-Frage simultan beantwortet werden kann. Insbesondere wenn man nicht darauf angewiesen ist, ein Themengebiet vollständig zu erfassen, dann ist die Recherche in den Online-Datenbanken, die im zweiten Teil dieses Beitrags beschrieben werden (FLS und KvK für Monographien; Online-Contents und JADE für Zeitschriftenaufsätze) interessant. Dennoch hat die "klassische" Literaturrecherche zur Erschließung eines neuen Themengebietes große Vorteile (siehe Punkt 2.1) gegenüber der Recherche in Bibliotheksbeständen, so daß diese Einteilungoch gerechtfertigt ist.

Um Mißverständnissen vorzubeugen werde ich im weiteren Verlauf des Textes die Ausdrücke "Recherche" und "CD-ROM-Datenbank" verwenden wenn es um die WAS-Frage geht. Im Zusammenhang mit der WO-Frage werde ich Gebrauch machen von den Ausdrücken "Beschaffung" und "Online-Datenbank". Verweise ich auf beide gleichzeitig oder ist der Kontext unmißverständlich, so verwende ich die Worte "Literatursuche" und "Datenbank". Dieser Beitrag richtet sich in erster Linie an Göttinger Agrarökonomen, da ich immer wieder auf die Göttinger "Literatur-Infrastruktur" Bezug nehme. In vielen Fällen sind die Hinweise aber auch überregional verwendbar, da zum einen die angesprochenen Hilfsmittel in vielen Universitätsbibliotheken zur Verfügung stehen und da sich zum anderen ein Großteil der Angaben auf das Internet bezieht.

# **2 Literaturrecherche**

# **2.1 Wozu dienen Literaturrecherchen?**

Die Recherche in CD-ROM-Datenbanken eignet sich dazu, einen Literaturüberblick über ein neues Themengebiet zu gewinnen. In solchen Datenbanken werden Zeitschriftenaufsätze und Monographien "ausgewertet". "Auswerten" bedeutet in diesem Zusammenhang, daß die

vollständige Literaturangabe eines Dokumentes (häufig mit Zusammenfassung) in die Datenbank aufgenommen und in der Regel von Kennern des Faches verschlagwortet wird. Datenbanken - in der Regel auf CD-Rom - besitzen gegenüber dem OPAC (vergleiche Punkt 3.1) der niedersächsischen Staats- und Universitätbibliothek (SUB) folgende Vorteile:

- Es ist nicht nur der Name einer gesuchten Zeitschrift ausgewiesen. Vielmehr werden alle in dieser Zeitschrift erschienenen Artikel ausgewertet. Hinzu kommen Monographien und graue Literatur.
- Suchbegriffe können besser kombiniert werden. So können beispielsweise die Bool'schen Operatoren (z.B. "und", "oder") aber auch Klammerausdrücke bei der Recherche verwendet werden. Mit ein bißchen Erfahrung kann so die Literatur eines neuen Themengebietes gut eingegrenzt werden.
- Es sind Abstracts/Zusammenfassungen vieler Zeitschriftenartikel vorhanden.
- Es kann nach fachlich sinnvollen und ausdifferenzierten Schlagworten recherchiert werden.
- Die Anzahl der ausgewerteten Zeitschriften pro Fachgebiet (Datenbanken spezialisieren sich immer auf ein bestimmtes Gebiet, vergl. Punkß.1) ist deutlich größer als im OPAC.
- Aufgrund des systematischen Aufbaus von CD-Rom-Datenbanken, können die gefundenen Literaturhinweise in eigene, lokale Datenbanken wie z.B. "Microsoft Access" übertragen werden.

Der einzige, aber gewichtige Nachteil von CD-Rom-Datenbanken ist der, daß der Standort der nachgewiesenen Literatur nicht angegeben wird. So ist z.B. nicht zu erkennen, ob Zeitschrift in Göttingen, im übrigen Deutschland oder nur außerhalb Europas zu haben ist.

## **2.2 Der Zugang zu CD-ROM-Datenbanken in Göttingen**

**a) Recherche im GÖNET und in der SUB:** Beabsichtigt ein Institut, eine thematische Datenbank zu kaufen, dann beteiligt sich die SUB Göttingen an den Kosten und stellt sie neben vielen anderen - den Bibliotheksnutzern zur Verfügung. In der SUB befinden sich mehrere CD-Rom-Terminals, die durch ein weißes Schild mit der Aufschrift "CD-ROM" von den OPAC-Terminals zu unterscheiden sind. Über einen vernetzten PC, der Zugang zum lokalen CD-Rom-Netz (Novell) der SUB besitzt, können die Recherchen auch online durchgeführt werden.

Ein Teil der in Göttingen zugänglichen CD-ROM-Datenbanken (nur Silverplatterprodukte) sind unter Windows nutzbar. Der Vorteil dieser Lösung besteht darin, daß eine GÖNET-Vernetzung mit der Gesellschaft für Wissenschaftliche Datenverarbeitung Göttingen GWDG ausreicht und man nicht auf das Netz der SUB angewiesen ist. Außerdem ist die Bedienung der Datenbanken unter der Windows Oberfläche komfortabler. Ob eine Datenbank unter Windows zur Verfügung steht, erkennt man im CD-Rom-Manager der SUB am Kürzel **ERL**, was für Electronic Reference Library steht. Zur Installation der notwendigen Software möge man das von der GWDG verschickte Informationsblatt zur Hilfe nehmen oder sich an Herrn Ißleiber von der GWDG (Tel.: 201-1815) wenden. Ist das Softwarepaket mit dem Namen "Winspirs" installiert, muß als Nutzerkennung **und** als Password "cdpublic" eingegeben werden. Für Nichtvernetzte sei noch angemerkt, daß alle unter a) beschriebenen Recherche-Möglichkeiten auch im Medienraum der SUB bestehen.

**b) Recherche im Klinikum bei DIMDI:** Eine zweite Möglichkeit der Literaturrecherche besteht im Klinikum über die Datenbanken des Deutschen Institutes für Medizinische Information und Dokumentation (DIMDI). Hier kann man kostenpflichtige Literaturrecherchen durchführen lassen. DIMDI umfaßt viele, auch für Agrarwissenschaftlerinnen wichtige, Einzeldatenbanken (vergl. Punkt 2.3.1). Der Nachteil von DIMDI sind aber die relativ hohen Kosten von mindestens 70 DM pro Recherche (mündliche Auskunft in der medizinischen Bereichbibliothek) und die Tatsache, daß man Recherchen im Klinikum nicht selbst durchführen kann. DIMDI bietet Dienste auch über das Netz an, wo man selbständig suchen kann. Allerdings sind auch hier die Kosten sehr hoch (siehe Punkt c).

**c) Recherche im Internet:** Auch im Internet stehen schon Datenbanken zur Literaturrecherche zur Verfügung. Die recherchierbaren Datenbanken sind dort aber in der Regel kostenpflichtig. Eine für Agrarökonomen sehr interessante Ausnahme ist das DAINet, welches im Rahmen des FachInformationssystems Ernährung, Land- und Forstwirtschaft (FIS-ELF) eingerichtet worden ist (vergleiche hierzu Punkt 2.3.1). Hier findet sich die Datenbank ELFIS, die unter Punkt 2.3.1 näher beschrieben wird. Im DAINet sind auch weitere Informationen zu konkreten thematischen Datenbanken und zum Thema "Literaturrecherche im Internet" zu finden. Eine weitere kostenlose Möglichkeit der Literaturrecherche bietet das Institut für Weltwirtschaft in Kiel. Dort kann z.B. über Telnet in der Datenbank ECONIS (vergleiche Punkt 2.3.2) recherchiert werden (siehe hierzu **http://www.unikiel.de:8080/ifw/zbw/ecoengl.htm** ). In der Bibliothek des Instituts für Weltwirtschaft kann man auch auf schriftlichem Wege Literaturrecherchen in Auftrag geben. Eine Recherche kostet dann allerdings 20 DM und es werden maximal 40 Titel ausgegeben. Der Vorteil einer solchen Recherche besteht darin, daß erfahrene Referenten gezielter suchen können und daß auch nach Literatur gesucht werden kann, die vor 1986 veröffentlicht worden ist (nähere Informationen können telefonisch unter 0431/8814-383/498 eingeholt werden.

Auch DIMDI bietet online-Recherchen an. Allerdings muß man für einen individuellen "Anschluß" zunächst 100 DM für einen USER-CODE berappen. Für 1000 übertragene Zeichen fallen dann mindestens 0,35 DM Hostgebühren, so daß bei Literaturlisten von 100 Angaben incl. Abstracts schnell mal 30 DM zusammenkommen können. Für einige Datenbanken wie z.B. CAB-Abstracts (siehe Punkt 2.3.1) kommen dann noch Lizenzgebühren hinzu. Alles in allem bleibt DIMDI somit ein teurer Spaß.

#### **2.3 Für die Agrarökonomie interessante Datenbanken**

#### **2.3.1 Agrarwissenschaftliche Datenbanken mit ökonomischem Bezug**

Die Dokumentation im gesamten Bereich der Agrarwissenschaften ist über das Fachinformationssystem Ernährung, Land- und Forstwirtschaft (FIS-ELF) organisiert (**http://www.dainet.de/dain/inhalt.htm** ). Dieses Fachinformationssystem wird maßgeblich durch die Zentralstelle für AgrarDokumentation und Information (ZADI) gestaltet.

Die Institution ZADI erfüllt für literatursuchende Wissenschaftler und Wissenschaftlerinnen zwei wichtige Funktionen:

- Sie erstellt eine eigene Literaturdatenbank (ELFIS), die gegenüber anderen agrarwissenschaftlichen Datenbanken, den Vorteil hat, auf den deutschen Sprachraum spezialisiert zu sein.
- Sie bietet kostenpflichtige Recherchen in allen wichtigen agrarwissenschaftlichen Literaturdatenbanken an. Eine Kurzbeschreibung derselben ist unten aufgeführt. Diese Datenbanken stehen übrigens auch bei DIMDI zur Verfügung (siehe Punk).

Im folgenden werden die bei ZADI-Recherchen verfügbaren und für die Agrarökonomie interessanten Datenbanken aufgelistet (DE steht für Dokumenteneinheit und umfaßt Monographien, Zeitschriftenartikel, Workingpapers etc.):

**1) AGRARBUCH** ist ein Verzeichnis lieferbarer Bücher und Schriften im Agrarbereich aus der Bundesrepublik Deutschland (einschließlich der ehemaligen DDR), der Schweiz und aus Österreich.

**Fachgebiete:** Landwirtschaft allgemein, Ausbildung und Beratung, Agrarwirtschaft und Sozialwesen, Pflanzenproduktion, Tierproduktion, Landtechnik, Landwirtschaftliches Bauwesen, Landwirtschaft in den Tropen und Subtropen, Alternativer Landbau, Forstwirtschaft, Hauswirtschaft, Umwelt/Umweltschutz.

**Umfang:** ca. 2.600 Titel (Bücher, Zeitschriften, Kalender, Vordrucke, die alle über den Buchhandel bezogen werden können) aus ca. 430 Verlagen. Nachgewiesen werden u.a. Autor(en), Titel, Verlagsangaben und Schlagwörter.

**Sprache:** Deutsch.

Recherchen möglich ab 01.1988. (Die Datenbank ist lizenzgebührenfrei, d.h. es werden nur Hostgebühren berechnet - vergleiche hierzu Punkt2).

**2) AGRICOLA** (Agricultural Online Access) enthält alle Literaturhinweise der 'Bibliography of Agriculture' der National Agricultural Library der USA.

**Fachgebiete:** Gesamtbereich der Agrarwissenschaften einschließlich Ernährungs- und Forstwissenschaften, Meereskunde und Fischerei.

**Umfang:** Seit 1983 ca. 1.500.000 DE. Zugang jährlich 100.000-150.000 DE aus Zeitschriften, Monographien, Teilen von Monographien, Berichten und anderen Quellen. Nachgewiesen werden Autor(en), Titel und sonstige bibliographische Angaben sowie Institution, Schlagwörter, Sachgebiet(e) und Zusammenfassungen (ca. 6%).

**Sprache:** Englisch (Titel auch in Originalsprache).

Recherchen möglich ab 01.1983. (Die Datenbank ist lizenzgebührenpflichtig)

**3) AGRIS** (International Information System for the Agricultural Sciences and Technology) enthält alle Literaturhinweise des 'AGRINDEX' der FAO.

**Fachgebiete:** Agrarwissenschaften, Agrartechnologie, Meereskunde und Fischerei, Lebensmittelwissenschaften, Umweltschutz (AGRIS-Klassifikation)

**Umfang:** Seit 1975 ca. 2.300.000 DE. Zugang jährlich ca. 130.000 DE aus Zeitschriften, Monographien, Konferenzberichten und unkonventioneller Literatur. Nachgewiesen werden Autor(en), Titel und sonstige bibliographische Angaben sowie Institution, Schlagwörter, Sachgebiet(e) und Zusammenfassungen (ca. 10%).

**Sprache:** Englisch (Titel auch in Originalsprache).

Recherchen möglich ab 01.1975. (Die Datenbank ist lizenzgebührenfrei, d.h. es werden nur Hostgebühren berechnet).

**4) AGROKAT** ist der Bibliothekskatalog der Deutschen Zentralbibliothek der Landbauwissenschaften (ZBL) in Bonn. Die ZBL ist verantwortlich für die Bereitstellung der gesamten Literatur im Bereich der Landbauwissenschaften.

**Fachgebiete:** Agrarpolitik, Agrarrecht, Agrarsoziologie, Agrargeschichte, Tierproduktion, Pflanzenproduktion, tropische Landwirtschaft, Landwirtschaft der Entwicklungsländer, Garten-, Obst- und Weinbau, Forstwirtschaft, Fischereiwesen, Ernährungswissenschaft, Naturschutz, Umweltökologie, Hauswirtschaft, landwirtschaftliche Gentechnologie, ökologischer Landbau, Bodenkunde, Biochemie.

**Umfang:** ca. 42.000 DE. Zugang jährlich ca. 10.000 DE. Nachgewiesen werden die bibliographischen Angaben von Monographien, Sammelwerken, Kongress- und Tagungsberichten und Grauer Literatur, Dissertations- und Habilitationsschriften. Die Sammlung erfolgt ohne regionale Begrenzung.

**Sprache:** überwiegend Deutsch, Englisch

Recherchen möglich ab 1989 für Monographien, ab 1985 für Dissertations- und Habilitationsschriften, es sind teilweise auch ältere Bestände bereits katalogisiert. (Die Datenbank ist lizenzgebührenfrei, d.h. es werden nur Hostgebühren berechnet).

**Online Recherche:** Der Bestand der ZBL kann in der HBZ*-*Verbunddatenbank für Nordrhein-Westfalen abgefragt werden (**http://www.hbz-nrw.de/hbz/Komma.html** ). Diese ist übrigens auch über den Karlsruher Virtuellen Katalog (siehe Pußkt.1) erreichbar.

**5) CAB ABSTRACTS** entspricht inhaltlich den Referatezeitschriften des Centre for Agriculture and Biosciences International, CAB International.

**Fachgebiete:** Gesamtbereich der Agrarwissenschaften einschließlich Ernährungs- und Forstwissenschaften, Lebensmittelkunde und alle verwandten Gebiete.

**Umfang:** Seit 1972 ca. 3.200.000 DE. Zugang jährlich ca. 150.000 DE aus etwa 8.500 Zeitschriften sowie Büchern, Monographien und sonstigen Quellen. Nachgewiesen werden Autor(en), Titel und sonstige bibliographische Angaben sowie Institution, Schlagwörter, Sachgebiet(e) und Zusammenfassungen (ca. 84%).

**Sprache:** Englisch (Titel auch in Originalsprache).

Recherchen möglich ab 01.1972. (Die Datenbank ist lizenzgebührenpflichtig.)

**weitere Informationen:** CAB ABSTRACTS ist die weltweit größte agrarwissenschaftliche Datenbank mit den größten Zuwachsraten. Sie enthält beispielsweise die World Agricultural Economics and Rural Sociology Abstracts (WAERSA), die als gedruckte Version bis Ende 1996 auch in der Bibliothek des Instituts für Agrarökonomie angeschafft worden sind. 11 verschiedene Untergebiete der CAB ABSTRACTS werden zusätzlich als Einzel-CD's verkauft (CAB-SPECTRUM-Series):

1. **AgECONCD** : Agrarökonomische- und Agrarsoziologische Datenbank (enthalt die WAERSA).

- 2. BEASTCD
- 3. CABPESTCD
- 4. CROPCD
- $5$  E-CD
- 6. HORTCD
- 7. PARASITECD
- 8. PLANTGENECD
- 9. **SOILCD**: Bodenkundliche Datenbank mit ca. 15.000 Neuzugängen pro Jahr.
- 10. **TREECD**: Forstwirtschaftliche Datenbank mit ca. 10.000 Neuzugängen pro Jahr.
- 11. VETCD

Die fett markierten CD's sind über den vernetzten Instituts-PC direkt zu recherchieren  $(vergleiche Punk2).$ 

**6) ELFIS** (Ernährungs-, Land- und Forstwirtschaftliches Informations System) wird von den Fachdokumentationsstellen des FIS-ELF hergestellt.

**Fachgebiete:** Ernährung, Land- und Forstwirtschaft (nach Klassifikation des Informationssystems AGRIS )

**Umfang:** Seit 1984 ca. 210.000 DE. Zugang jährlich ca. 20.000 DE aus deutschen und deutschsprachigen Zeitschriften, Büchern und Berichten. Nachgewiesen werden Autor(en), Titel und sonstige bibliographische Angaben sowie Institution, Schlagwörter und Zusammenfassungen (ca. 26%).

**Sprache:** Deutsch (Titel zum größten Teil mit englischer Übersetzung).

Recherchen möglich ab 01.1984. (Die Datenbank ist lizenzgebührenfrei, d.h. es werden nur Hostgebühren berechnet):

**Online-Recherche: http://www.dainet.de** (von da aus über "Datenbanken" zu "ELFIS" durchklicken)

#### **6) weitere, nicht ökonomische Datenbanken**

**FSTA** (Food Science and Technology Abstracts) ASFA (Aquatic Sciences and Fisheries Abstracts) **PHYTOMED** (Phytomedizin) **PSTA** (Packaging Science and Technology Abstracts) **VITIS-VEA** (Viticulture and Enology Abstracts)

## **2.3.2 Wirtschafts- und Sozialwissenschaftliche Datenbanken**

Die Datenbanken im Bereich der Wirtschafts- und Sozialwissenschaften sind meines Wissens nicht so zentral organisiert wie im agrarwissenschaftlichen Bereich. Ein Überblick über die an DIMDI angeschlossenen Datenbanken (vergl. **http://www.dimdi.de/germ/newsd.html#0.2.**

**VS29RV.IXMOAG.SJC9ZD.E** ) läßt vermuten, daß wenige umfangreiche ökonomische Datenbanken existieren. Ich gebe an dieser Stelle einen kurzen Überblick über die Datenbanken, die über den CD-ROM-Manager der SUB und über ERL (vergl. Punkt 2.2) verfügbar sind und gehe nur am Rande auf die Recherchemöglichkeiten im Internet ein (vergleiche hierzu vor allem Punkt.

Über den CD-ROM-Manager sind verfügbar:

**ABIINF** wertet englischsprachige Zeitschriften (ca. 1000) aus den Gebieten Business, Management und Marketing aus.

**ISY** (International Statistical Yearbook).

**PREDICAS** betriebswirtschaftliche Literatur (ohne USA).

**SSCI** (Social Sciences Citation Index 1994-1995).

**SSI** (Social Sciences Index, seit 1983).

**WISO 1** betriebswirtschaftliche Literatur.

**WISO 2** volkswirtschaftliche Literatur (setzt sich zusammen aus den Datenbanken ECONIS, HWWA und IFO). Die Datenbank ECONIS, die von der Bibliothek des Instituts für Weltwirtschaft aufgebaut und erweitert wird, verzeichnet ökonomische Literatur seit dem Jahr

1986. Außer auf CD-ROM steht sie der Öffentlichkeit auf verschiedenen Wegen (z.B. über Telnet) kostenfrei zur Verfügung (weitere Informationen finden sich unter **http://www.unikiel.de:8080/ifw/zbw/ecoengl.htm**).

**WISO 3**sozialwissenschaftliche Literatur.

Alle drei WISO-Datenbanken enthalten große Anteile deutscher Literatur

Über ERL (vergl. Punk $2$ . 2) ist verfügbar:

**ECONLIT** wertet 400 volkswirtschaftliche Zeitschriften und Working Papers seit 1969 aus. 50% der Dokumente seit 1989 enthalten englische Zusammenfassungen.

In der **IBZ** (Internationale Bibliographie der Zeitschriftenliteratur) kann über die Homepage der SUB recherchiert werden (**http://www.GWDG.DE/~sub/homepage.htm** und anschließend über "GBV-Verbunddaten" zur IBZ durchklicken**)**. Die IBZ enthält 1.450.000 verschlagwortete Zeitschriftenaufsätze ohne Abstracts. Im Gegensatz zu den anderen hier vorgestellten CD-ROM-Datenbanken begrenzt sich die IBZ nicht auf ein Wissensgebiet wie z.B. die Ökonomie. Sie wird aber auch kommerziell über CD-ROM vertrieben. Und da sie keine Standortangaben ausweist, kann sie nicht den im zweiten Teil dieses Diskussionsbeitrags behandelten Online-Datenbanken zugeordnet werden. Die IBZ eignet sich besonders für eine Recherche von nicht-englischen Aufsätzen oder bei Zeitschriftenaufsätzen, die zwischen 1983 und 1992 veröffentlicht wurden. Diese beiden Kriterien werden nämlich nicht von den ansonsten sehr leistungsfähigen Online-Datenbanken "Online-Contents" (siehe Seite 14) und JADE (siehe Seite 15) erfüllt. Verglichen mit WISO 1+2 ist die IBZ allerdings weniger leistungsfähig, so daß ihr Einsatz nur dann interessant ist, wenn man keinen Zugriff auf die WISO-Datenbanken d.h. auf das lokale Novell-Netz der SUB hat, was derzeit für Windows 95-Anwender zutrifft. Ein Nachteil des IBZ besteht darin, daß sie verglichen mit den Online-Datenbanken nicht besonders aktuell ist.

Berücksichtigt man Recherchekosten, Zugriffsmöglichkeiten und den Umfang der oben beschriebenen Datenbanken, so können für Göttinger Agrarökonominnen folgende Datenbanken empfohlen werden: CAB ABSTRACTS (zur Zeit nur Teilbereich AgECONCD) und WISO 1+2 über das CD-ROM-Netz der SUB, ELFIS, ECONIS (= Teilbereich von WISO 2) und IBZ über das Internet sowie ECONLIT über "Winspirs" (siehe Punkt 2.2a). NichtGöttinger Agrarökonomen, die eine Zugriffsmöglichkeit auf die vollständigen CAB-ABSTRACTS haben, sollten diese Möglichkeit wegen des großen Umfangs dieser Datenbank unbedingt nutzen.

# **3 Literaturbeschaffung**

Hat man über eine Literaturrecherche oder auf anderem Wege von der Existenz eines Dokumentes erfahren, so stellt sich anschließend die Frage, wo und auf welchem Wege dieses zu beschaffen ist (WO-Frage). Hier gibt es im OPAC (Online Public Access Catalog) und über den OPAC hinaus interessante Neuerungen, die der einen oder anderen das Leben bei der Beschaffung von Literatur erleichtern dürften. Im Gegensatz zum vorigen Kapitel, wo ich der Frage des technischen Zugangs einen eigenen Abschnitt gewidmet habe, kann diese Frage im Zusammenhang mit der Literaturbeschaffung leicht beantwortet werden. Alle Online-Datenbanken die in diesem Kapitel angesprochen werden, sind mit Hilfe des Internets zu erreichen. Der OPAC kann über Telnet abgefragt werden, während alle übrigen Online-Datenbanken mit Hilfe eines Browser (z.B. Netscape) zugänglich sind. Nicht ans Internet Angeschlossene können den OPAC an verschiedenen Terminals in der SUB und in Institutsbibliotheken aufrufen.

### **3.1 Literatur- und Zeitschriftenbeschaffung mit Hilfe des OPAC**

Da der OPAC über Telnet auf jedem vernetzten PC aufgerufen werden kann, sind alle Bücher vor 1946 und nach 1977 sowie alle Zeitschriften der SUB nach 1946 online aufzufinden. Bisher sind jedoch nicht alle Institutsbibliotheken dem OPAC angeschlossen und mit Ausnahme der Forst sind Institutsbestände erst ab Mitte der achtziger Jahre aufzufinden.

Eine interessante Neuerung beim OPAC ist die Möglichkeit, die eingegebenen Bestände aller angeschlossenen Institute gemeinsam abzufragen. Hierzu muß man den OPAC über Telnet oder über EWAN aufrufen. Beim Aufrufen wird man 2 mal zu einer Eingabe von Zeichen aufgefordert. Gibt man beim zweiten mal anstelle von "opc" "opca" ein, erscheint in der Liste der verfügbaren Bibliotheken auch die Option "INSTITUTSBIBLIOTHEKEN DER UNIVERSITÄT GOETTINGEN", wo alle Institusbibliotheken zusammengefaßt werden. Der Instituts-OPAC befindet sich in der Testphase, so daß noch einige Fehler auftreten. Es wird beispielsweise bei Beständen aus der Forstbibliothek noch keine Bibliotheksbezeichung

angezeigt. In Zukunft werden auch die Bestände der SUB und der Institute in **einem** gemeinsamen OPAC ausgewiesen werden.

**Zeitschriftensuche im OPAC:** Im OPAC kann man im Unterschied zu den Literaturdatenbanken nur nach ganzen Zeitschriftentiteln suchen und nicht nach Artikeln innerhalb einer Zeitschrift. Um eine Zeitschrift zu finden, muß mit dem Kürzel **zti** (Zeitschriftentitel) gesucht werden. Wichtig hierbei ist, daß in jedem Fall der Anfang des Titels ausgeschrieben werden muß. So führt z.B. die Eingabe "f zti journal of agricultural?" zu einem Treffer, nicht aber die Eingabe "f zti ?agricultural economics". Ist der Anfang des Zeitschriftennamens nicht bekannt, kann auch unter dem Kürzel tit (wie Titel) nur mit Stichworten gesucht werden. "f tit agricultural economics" würde daher gleich mehrere Treffer ergeben, weil nämlich auch alle Monographien mit den entsprechenden Stichworten aufgelistet werden. Wichtig ist in diesem Zusammenhang, daß die im OPAC (SUB-Bestand + Institutsbestand) aufgeführten Zeitschriftentitel genau dem GÖttinger ZeitschriftenNachweis (GÖZN) auf Microfiche entsprechen. Unter der Voraussetzung, daß man sich in der richtigen Version des OPAC (login: opca) eingeloggt hat, kann man also mit nur zwei Schritten überprüfen, ob eine Zeitschrift in Göttingen vorhanden ist, ihre Signatur feststellen und erfahren, ob der Bestand augenblicklich verliehen ist (letzteres gilt jedoch nur für die SUB). Der OPAC ist immer dann das Instrument der Wahl, wenn ein in einer Göttinger Bibliothek elektronisch verbuchtes Dokument gesucht wird. In diesem Fall kann er über den Standort und die Signatur informieren. Außerdem enthält er für einige Bibliotheken Angaben zum Ausleihstatus und bietet im Falle von SUB-Beständen die Möglichkeit zum Vorbestellen. Schließlich können auch SUB-Magazinbestände online bestellt werden.

Kommt allerdings auch eine Fernleihe in Frage oder sucht man den Standort mehrerer Dokumente, dann ist der OPAC nicht mehr die beste Lösung. Denn es existieren leistungsfähige Online-Verbunddatenbanken (vergl. Punkt 3.2.1), die überregionale Institutsbestände nachweisen. Diese Online-Datenbanken haben außerdem den Vorteil, daß in allen beteiligten Bibliotheken simultan gesucht werden kann. Die zweistufige Suche im gemeinsamen Instituts-OPAC und im SUB-OPAC kann so weiter vereinfacht werden. Eine längere Literaturliste kann folglich am schnellsten mit Hilfe einer Online-Datenbank abgearbeitet werden um anschließend die in Göttingen ausgewiesenen Dokumente gezielt mit dem SUB-OPAC bzw. mit dem gemeinsamen Instituts-OPAC aufzurufen. Welche Möglichkeiten Online-Datenbanken im einzelnen bieten wird im nächsten Abschnitt besprochen.

# **3.2 Literaturbeschaffung über Fernleihe**

Die Online-Verbunddatenbanken spreche ich im Zusammenhang mit der Fernleihe an, weil es empfehlenswert ist, vor der Aufgabe einer Fernleihe, den Standort eines Dokumentes zu kennen. Zum einen beschleunigt dies die bis zu 6 Wochen dauernde Fernleihe ein wenig und zum anderen besteht dann die Möglichkeit, sich das Buch oder den Zeitschriftenaufsatz von Freunden oder Bekannten einer anderen Universität zuschicken zu lassen. Außerdem können immer mehr Dokumente über Verbunddatenbanken online bestellt werden (siehe Punkt3).

## **3.2.1 Online-Datenbanken für Monographien**

Der OPAC und die integrierten Institutsbestände machen nur einen kleinen Teil des Gemeinsamen Bibliotheks-Verbundes (GBV) der Länder Bremen, Hamburg, Mecklenburg-Vorpommern, Niedersachsen, Sachsen-Anhalt, Schleswig-Holstein und Thüringen aus. Dem Bibliotheksverbund gehören ca. 130 Bibliotheken an. Darunter sind zahlreiche Sondersammelgebietsbibliotheken wie UB Braunschweig, SUB Bremen, SUB Göttingen, SUB Hamburg, UB/TIB Hannover und die UB Kiel. Nähere Informationen finden sich unter der Homepage der SUB Göttingen (**http://www.GWDG.DE/~sub/homepage.htm** ). Über diese Homepage besteht auch eine Zugriffsmöglichkeit auf den gesamten Bibliotheksverbund GBV. Dazu muß man nur "GBV-Verbunddatenbank" anklicken und sich anschließend in das **FernLeihSystem (FLS)** einloggen.

Das **FernLeihSystem (FLS)** ist eine Datenbank mit ca. 6,8 Mio. Titeldatensätzen des Verbundkataloges mit Besitznachweisen von Büchern, Zeitschriften, Dissertationen, Mikroformen und Elektronischen Dokumenten. Kann ein Buch hier nachgewiesen werden, so erscheint unten auf der Seite eine Liste derjenigen Bibliotheken, die im Besitz dieses Buches sind. Zur Entschlüsselung der Sigelnummer aller deutschen Bibliotheken kann auf das Internet zurückgegriffen werden (**http://dbix01.dbi-berlin.de:8163/wais-db/query-dba.html)** . Wählt man dann noch die Option "Bestand", kann man sich die Signatur anzeigen lassen. Aus der Spalte "Ausleihe" ist zu entnehmen, ob es sich um ein ausleihbares Exemplar (leih) oder um ein Präsenzexemplar (spez) handelt. Bei Zeitschriften ist außerdem abzulesen, welche Bände und Hefte vorhanden sind. Nicht zu erkennen ist jedoch, ob ein Exemplar augenblicklich verliehen ist. Hierzu muß dann der OPAC zur Hilfe genommen werden.

Es muß aber einschränkend hinzugefügt werden, daß viele Institutsbibliotheken noch nicht oder nur mit kleinen Teilbeständen dem Verbund angeschlossen sind. So ist die Bibliothek des Instituts für Agrarökonomie bisher mit Dokumenten seit 1996 angeschlossen

Eine Datenbank, die Literaturstandorte in ganz Deutschland nachweist ist der **Karlsruher virtuelle Katalog** (KvK). Dieser sucht sukzessive in allen im Netz vorhandenen deutschen Bibliotheksverbunden und zeigt die Bibliotheken an, in denen das gefundene Dokument vorhanden ist (**http://www.ubka.uni-karlsruhe.de/hylib/kvk\_extern.html** ). Da man vom KvK aus mit dem FLS (nicht Online-Contents - siehe Punkt 3.2.2) verbunden wird, empfielt es sich, bei der Suche nach Monographien und Zeitschriftentiteln (nicht Aufsatztiteln) für die außerdem eine Fernleihe in Betracht kommt, direkt im KvK zu suchen und somit OPAC und FLS zu umgehen.

# **3.2.2 Online-Datenbanken für Zeitschriftenaufsätze**

**OnLine-Contents (OLC)** ist eine Datenbank mit mehr als 5 Mio. Aufsatztiteln aus über 12.000 Zeitschriften aller Fachgebiete (Erscheinungsjahr 1993ff.). Sie ist wie das FLS über die Homepage der SUB zugänglich. Die OLC werden vor allem in Zukunft an Attraktivität gewinnen, weil dann die Möglichkeit bestehen wird, die Artikel elektronisch (allerdings kostenpflichtig) auf den eigenen PC zu überspielen.

Die Suche nach Zeitschriftenaufsätzen in den OLC funktioniert im Prinzip so wie im FLS. Allerdings werden hier die Göttinger Institutsbibliotheken unter der Bezeichnung 3134 Zgg zusammengefaßt, so daß zunächst nicht zu erkennen ist, welche Bibliotheken diese Zeitschriften besitzen. Wählt man dann die Option "Bestand", so werden alle Bibliotheken (allerdings nicht nur die Göttinger) einzeln ausgewiesen. Für Agrarökonomen habe ich die wichtigsten Göttinger Kürzel in der folgenden Tabelle zusammengestellt. Diese Nummern, die auch unter **http://dbix01.dbi-berlin.de:8163/wais-db/query-dba.html** entschlüsselt werden können, gelten übrigens auch für das FLS.

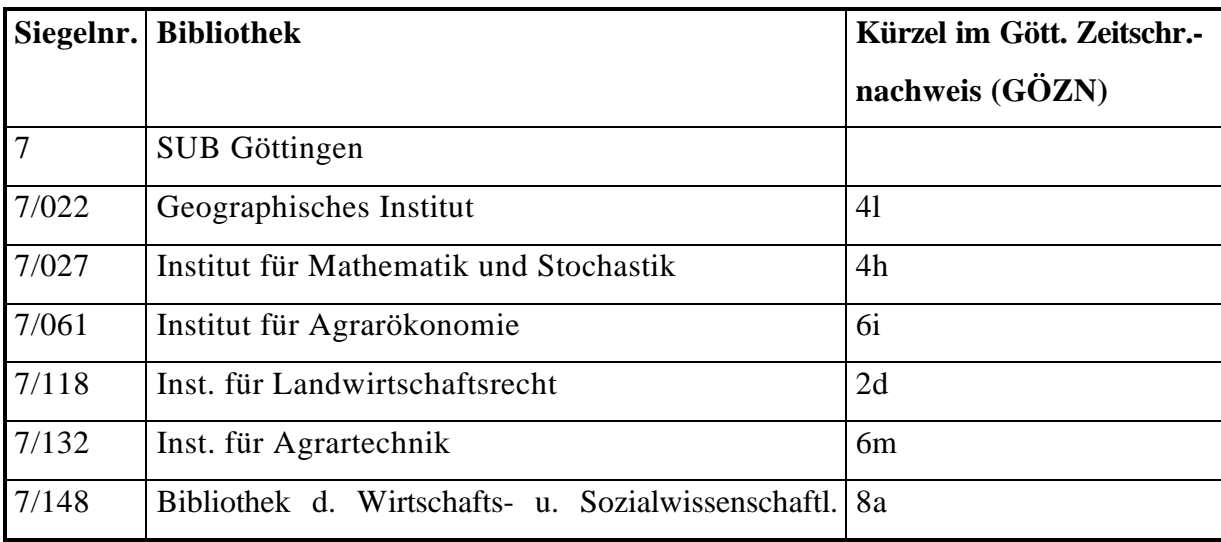

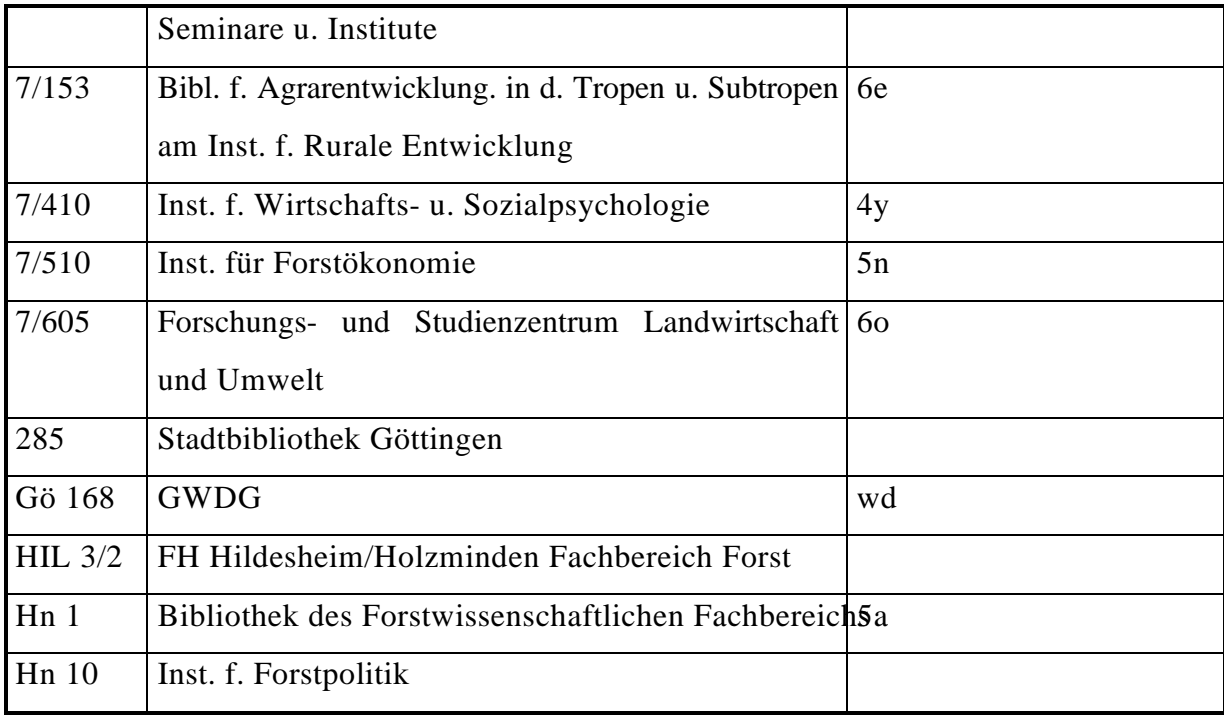

Für die Stichwortsuche in den bisher beschriebenen Datenbanken (OLC, FLS, KvK) ist der Hinweis wichtig, daß alle eingegebenen Stichwörter automatisch mit UND verknüpft werden. So würde beispielsweise die Eingabe "economic? journal agriculture" die Zeitschrift "American Journal of Agricultural Economics", aber nicht die Zeitschrift "The Economic Journal" ausgeben. Eine anspruchsvollere Suche mit Bool'schen Operatoren und Klammerausdrücken, wie sie in den CD-Rom-Datenbanken möglich ist, kann hier leider nicht durchgeführt werden, so daß die Trefferzahl aufgrund mangelnder Eingrenzungsmöglichkeiten manchmal sehr hoch ist. Das FLS bietet die in diesem Zusammenhang wichtige Kurztitelsuche, die unter der Option "Sachtitel(kurz)" aufgerufen werden kann. Sie ist allerdings nur dann möglich, wenn Buch- oder Zeitschriftentitel aus nicht mehr als aus 3 Wörtern bestehen. Beim Suchen in der GBV muß außerdem beachtet werden, daß keine Umlaute zugelassen sind und daß nach 15 Minuten Arbeitspause die Verbindung abgebrochen wird.

Eine wertvolle Internetadressen dürfte die **CURRENT-CONTENTS-DATENBANK JADE** darstellen, in der in 24.000 laufende Zeitschriften der British Library nach Artikeln (seit 1992) gesucht werden kann. Dort sind bisher 4,8 Mio Artikel verzeichnet. JADE wird über IBIS an der Universität Bielefeld bereitgestellt (**http://www.ub.uni-bielefeld.de/ibis.html** ). IBIS ist das erste Projekt in deutschen Bibliotheken zur kooperativen elektronischen Informationsversorgung für Wissenschaft und Lehre mit Hilfe der Vernetzung lokaler Bibliothekssysteme. Sind diese Zeitschriften an einer Nordrhein-Westfälischen Bibliothek über Netz verfügbar, so können sie mittels JASON (siehe Punkt 3.3) online bestellt werden. Gegenüber den Online-Contents hat JADE zwei Vorteile. Zum einen ist die Anzahl der ausgewerteten Zeitschriften fast doppelt so groß und zum anderen existieren weit mehr Suchfunktionen, so daß eine detaillierte Suche - vergleichbar mit der in CD-ROM-Datenbanken - möglich ist. Von Nachteil ist, daß kaum deutsche Zeitschriften verfügbar sind (vergleiche IBZ auf Seite0).

#### **3.2.3 Weitere Hinweise zur Fernleihe**

Kommt also eine Fernleihe (für Universitätsmitarbeiterinnen 2 DM pro Dokument) in Betracht, so kann das Dokument mit Hilfe der GBV-Verbunddatenbank gesucht und mit etwas Glück auch online bestellt werden. Die kleine Einschränkung "mit etwas Glück" gilt deshalb, weil sich nicht alle am GBV angeschlossenen Bibliotheken automatisch am Online-Bestellservice beteiligen. Die konventionelle Fernleihe ist z.B. weiterhin für die HWWA-Bibliothek in Hamburg oder das Institut für Weltwirtschaft in Kiel notwendig, um die wichtigsten Bibliotheken für den Bereich der Ökonomie zu nennen.

Um eine Fernleihe online aufzugeben, muß man sich mit einem gültigen Bibliotheksausweis an der Kasse der SUB ein Konto einrichten, und dort eine Mindestsumme von 2 DM einzahlen. Ist dies geschehen, können Online-Bestellungen für im GBV nachgewiesene Dokumente aufgegeben werden, indem die Option "bestellen" angeklickt wird und das erscheinende Bestellformular ausgefüllt abgeschickt wird. Sollte eine Fernleihe aus dem oben genannten Grund nicht möglich sein, so wird dies angezeigt. In diesem Fall besteht die Möglichkeit, das bereits ausgefüllte Bestellformular auszudrucken, an die vorgedruckten Fernleihscheine der SUB zu heften und die Fernleihe auf diese Weise aufzugeben. Das erspart mühsames Ausfüllen von Leihscheinen mit der Schreibmaschine.

Einige Tips noch zur Beschaffung von Zeitschriftenaufsätzen. In der oben genannten Fernleihgebühr von 2 DM sind bis zu 20 Kopien enthalten, so daß die Mehrkosten einer Fernleihe verschwindend gering sind. Zieht man dann noch die Zeitersparnis (kopieren, Zeitschrift aufsuchen) in Betracht, so ist die Fernleihe von Aufsätzen eine sehr interessante Angelegenheit. Allerdings können nur Zeitschriften bestellt werden, die nicht in Göttingen nachgewiesen werden können. Viele Zeitschriftenaufsätze aus dem ökonomischen Bereich, die seit 1993 erschienen sind, können mit Hilfe der Online-Contents (OLC) aufgerufen und bestellt werden. Dies hat den Vorteil, daß die Literaturangaben des aufgefundenen Artikels nicht mehr in das Bestellformular eingegeben werden müssen, da das System die Angaben automatisch übernimmt. Für ältere Artikel und Zeitschriften, die nicht in den OLC

ausgewertet, aber im Bibliotheksverbund geführt werden, besteht häufig trotzdem eine Möglichkeit zur Online-Bestellung. Hierzu muß der Zeitschriftentitel im FLS gesucht und die genaue Literaturangabe eigenhändig (auf dem Bildschirm) ins Bestellformular eingetragen werden (zur Bestellung von Zeitschriftenaufsätzen siehe auch das unter Punkt 3.3 beschriebene System JASON).

Ein Hinweis noch für nicht ans Netz Angeschlossene: Einen Zugang zur GBV-Datenbank gibt es auch im Medienraum der SUB.

## **3.3 Weitere Möglichkeiten der Literaturbeschaffung**

Mit der bisher skizzierten Vorgehensweise läßt sich nahezu die gesamte ökonomische Zeitschriftenliteratur des In- und Auslandes beschaffen. Das gleiche gilt für den Großteil der in Deutschland erschienenen Bücher und graue Literatur wie beispielsweise Dissertationen und Diskussionspapiere deutscher Herkunft. Dem Hauptvorteil einer Fernleihe - den geringen Kosten - stehen aber dennoch verschiedene Nachteile gegenüber (diese Nachteile gelten nicht oder nur teilweise für Zeitschriftenaufsätze). Zum einen ist die Bearbeitungszeit von Fernleihen dann sehr lang, wenn die Dokumente nicht im norddeutschen Verbundkatalog nachgewiesen werden können. 6 Wochen sind da keine Ausnahme. Zum anderen ist die Erfolgsquote, besonders bei ausländischer Literatur, nicht sehr hoch. Besonders problematisch sind Fernleihen bei grauer Literatur ausländischer Herkunft. Ist eine Suche (von neueren Dokumenten) im KvK (siehe Punkt 3.2) erfolglos oder handelt es sich um ein Dokument ausländischer Herkunft oder wäre eine Fernleihe zu langsam, dann kann eventuell eines der im folgenden beschriebenen Verfahren weiterhelfen.

1. Bei großem Zeitdruck kommt u. U. eine **Bestellung über einen Dokumentenlieferservice verschiedener Bibliotheken oder kommerzieller Anbieter** in Betracht. Auch hier gibt die Homepage der SUB einen Überblick über Anbieter und Preise. Vorteile dieser Form der Literaturbeschaffung sind eine unbürokratische Abwicklung (z.B. e-mail oder Fax) und die Zeitersparnis - das Dokument wird in der Regel weit schneller als in einer Woche geliefert oder direkt gefaxt. Bei einigen Anbietern halten sich zudem die Kosten in Grenzen. Am günstigsten und umfangreichsten dürfte JASON (Journal Articles Send On DemaNd) sein, ein Lieferservice der nordrheinwestfälischen Universitäten. Zu einem Preis von 6 DM kann man sich innerhalb von 48 Stunden einen Zeitschriftenartikel aus 75000 möglichen Zeitschriften per e-mail schicken lassen. Hierzu muß man an der Universitätsbibliothek

Bielefeld ein Leihkonto mit einem Mindestbetrag von 30 DM einrichten (weitere Informationen hierzu finden sich unter **http://www.ub.uni-bielefeld.de/netahtml/jaso1. html**). Eine besonders für den Agrarbereich interessante Adresse ist die Zentralbibliothek für Landbauwissenschaften (ZBL) in Bonn. Sie nimmt für den Versand eines Zeitschriftenaufsatzes 8 DM. Die UB/TIB Hannover verlangt für die Lieferung von einem Dokument 9 DM. Ausführliche Informationen über die Bestellung von Literatur bei den einzelnen Lieferanten finden sich bei DIMDI unter **http://www.dimdi.de/germ/hostg/gsuppl.html#0.2.VS29RV.00ZBZU.08D21E.3** . Die dort aufgeführten Bedingungen beziehen sich allerdings auf die Online-Bestellung von Literatur bei DIMDI-Recherchen. Inwieweit die Angaben auch für einfache Bestellungen per Fax oder Brief gelten, ist mir nicht bekannt.

- 2. Bei grauer Literatur (z.B. bei vielen Working Papers) ist eine direkte **Anfrage beim Autor** (vor allem bei amerikanischen) vielversprechend. Die Adresse des Autors findet man mit etwas Glück im Internet. Autoren, die seit 1993 Mitglied in der "American Economic Association" sind, sind an folgender Stelle mit Adresse verzeichnet: **American Economic Review, 1993, vol. 83, no. 6**.
- 3. **Die Beschaffung im Internet** ist bei Working Papers und schriftlichen Fassungen von Vorträgen häufig die eleganteste Lösung, da die Dokumente nicht selten als Volltext im Netz angeboten werden. Eine gute Adresse ist in diesem Zusammenhang das Economic Working Paper Archive (**http://econwpa.wustl.edu/wpawelcome.html** ), wo Working Papers online als Volltext veröffentlicht werden. Es stellt übrigens auch eine interessante Möglichkeit zur Veröffentlichung eigener Beiträge dar. Eine weitere nützliche Einrichtung für ökonomische Diskussionspapiere und ihre Abstracts ist NetEc (**http://cs6400.mcc .ac.uk/NetEc.html** ). Hier werden eine Reihe von kleineren Datenbanken gebündelt. Ziel dieser Einrichtung ist es, die elektronische Verbreitung von Diskussionpapieren zu fördern. Der Dienst ist kostenlos und integriert zum Beispiel WoPEc (Electronic Working Papers in Economics). In WoPEc werden 3522 Workingpapers aus 208 Serien gesammlt. Außerdem bietet das Internet die Möglichkeit, direkt nach Institutionen, Konferenzen oder ähnlichem zu suchen. Auf diesem Wege lassen sich viele interessante Working Papers einfach und schnell auffinden. Eine Übersicht über die hierbei einsetzbaren Suchdienste gibt die GWDG unter **http://www.gwdg.de/Suchdienste/inserv.html** . Ein für die Zukunft vielversprechendes Projekt ist das WebDoc Projekt, an dem verschiedene holländische und deutsche Bibliotheken beteiligt sind. Unter WebDoc werden künftig Volltexte

verschiedener Zeitschriften zum Teil kostenfrei angeboten. Bisher ist die Suche hier allerdings wenig ergiebig. Vergleiche hierzu und zu anderen Neuerungen die SUB-Homepage ("Aktuelles"). Die SUB-Homepage ("Digitale Bibliothek") bietet darüber hinaus weitere Informationen zur Literatursuche im Netz. Die dort angegebenen Möglichkeiten sind jedoch noch begrenzt. Es ist zu vermuten, daß das Internet eine Fülle an interessanten Informationen zur Literaturbeschaffung bereit hält, bzw. bereit halten wird. Eine weitere Systematisierung der Möglichkeiten würde den Rahmen dieses Beitrages sprengen. Dennoch wäre ich für Hinweise in dieser Richtung dankbar.

# **4 Literatursuche - ein tabellarischer Kurzüberblick**

Legende:<br>Monographien = Mono  $Schlagwortsuche \nmglich = Schlagw.$ 

Monographien = Mono<br>
Monographien = Mono<br>
Zeitschriftenaufsätze = Art<br>
Monographien = Mono<br>
Art<br>
Ceitschriftenaufsätze = Art Zeitschriftenaufsätze = Art Fachbereich und Gesamtzahl der Dokumente = Ökon/Agrar/All (für allgemein)-x Literatur ausgewertet seit: Jahr<br>\* nicht unter Windows 95

# **a) Literaturrecherche**

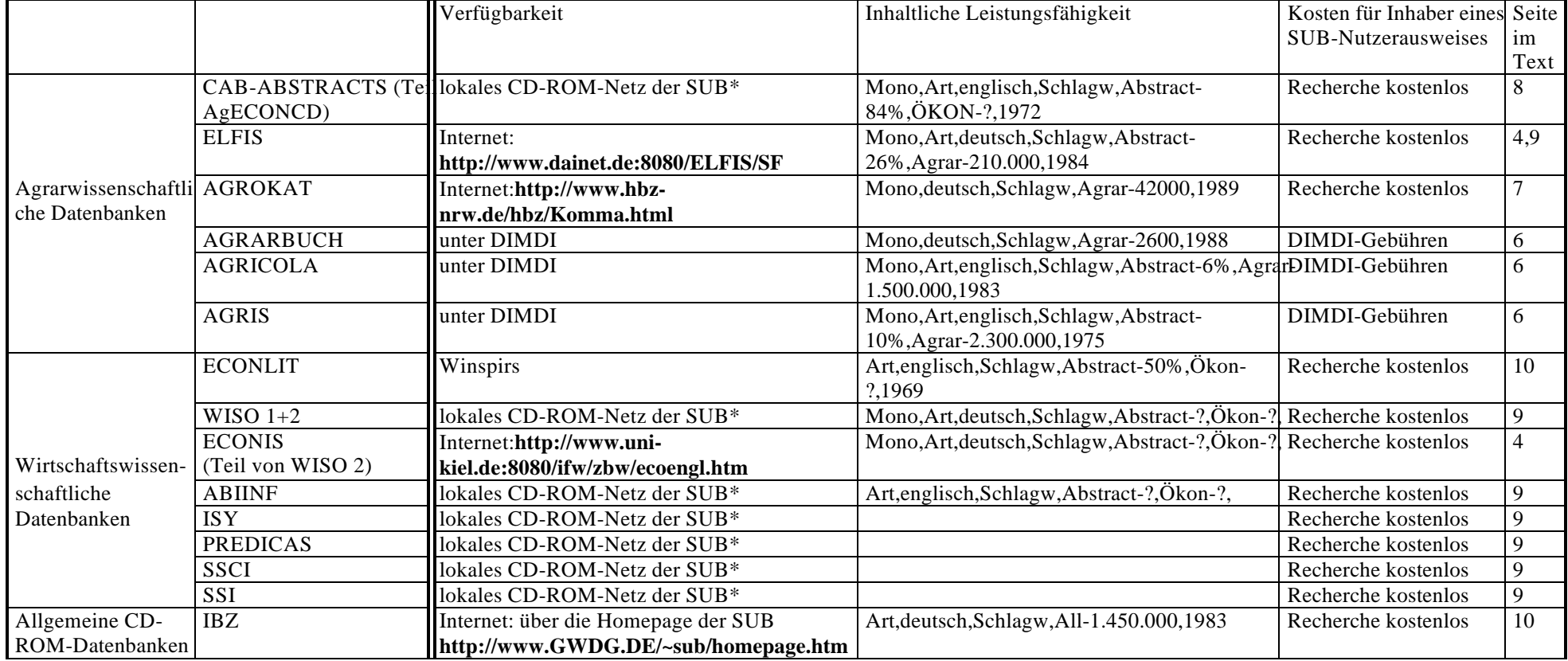

# **b) Literaturbeschaffung**

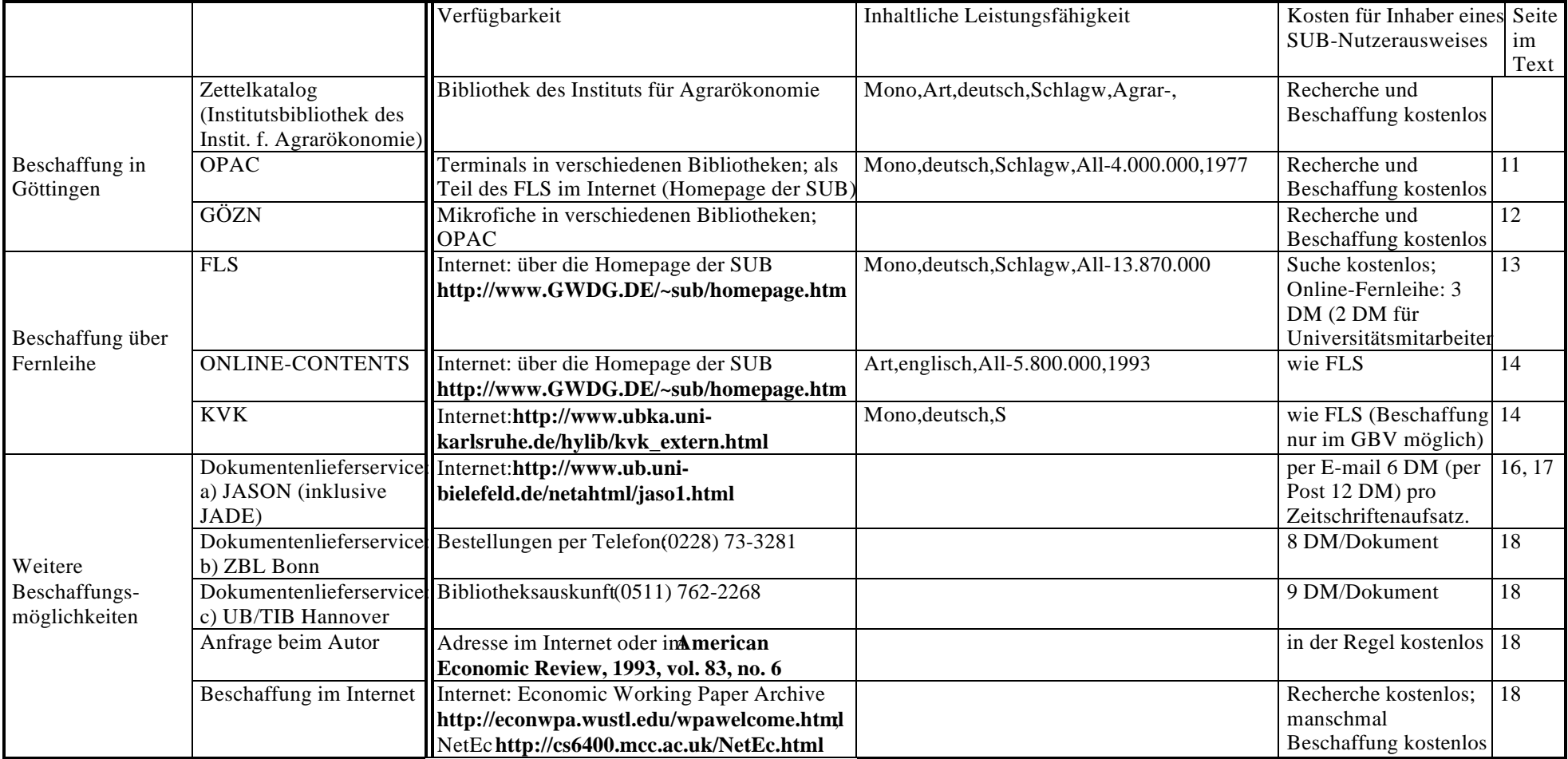